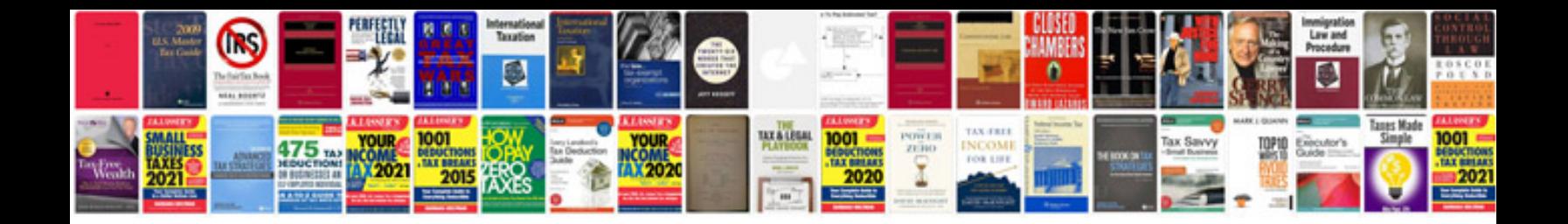

**Functional analysis document template**

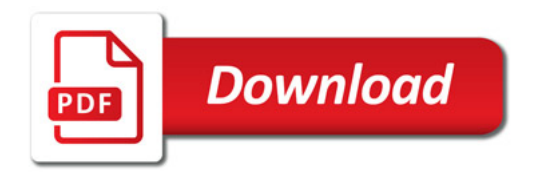

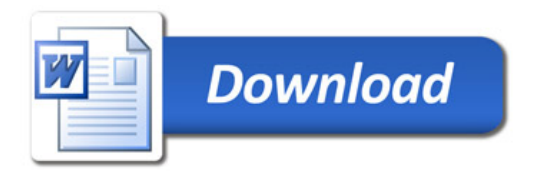